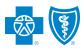

BlueCross BlueShield of Illinois

# Looking for the right doctor?

Provider Finder<sup>®</sup> is the quick and easy way to make better health care decisions for you and your family.

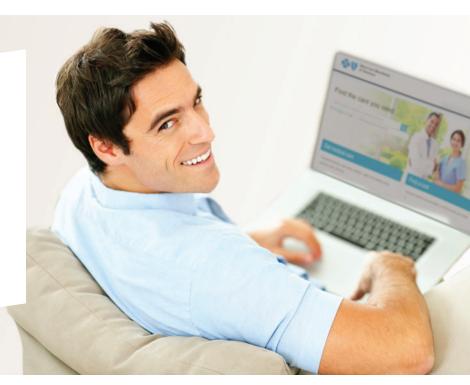

Provider Finder from Blue Cross and Blue Shield of Illinois (BCBSIL) is an innovative tool for helping you choose a provider, plus estimate and manage health care costs.

By logging in to Blue Access for Members<sup>SM</sup> (BAM) you can use Provider Finder to:

- Find a network primary care physician, specialist or hospital.
- Filter search results by doctor, specialty, ZIP code, language and gender even get directions.
- Estimate the cost of hundreds of procedures, treatments and tests and your out-of-pocket expenses.
- Determine if Blue Distinction Center<sup>®</sup> (BDC), BDC+ or Blue Distinction Total Care is an option for treatment.
- View patient feedback or add your review for a provider.
- Review providers' certifications and recognitions.

### It's easy, immediate, secure — and available at bcbsil.com.

## You're in charge with more information.

- Do you want to know more about the providers who take care of you or your family?
- Do you need to know the estimated cost of a medical service?
- Do you want to know what feedback other patients had on a provider?

## Informed Choice. Cost Management. More Options.

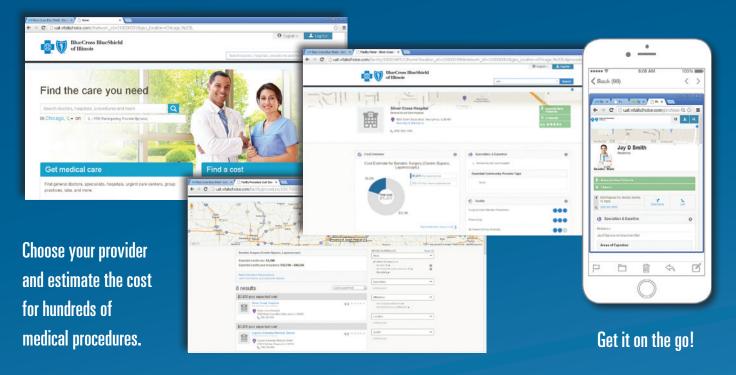

Screen shots are for illustrative purpose only.

#### It's easy to get started with Provider Finder by registering for Blue Access for Members<sup>SM</sup> (BAM):

- 1 Go to bcbsil.com.
- 2 Click the **Log In** tab, and then click the **Register Now** link.
- **3** Use the information on your BCBSIL ID card to complete the process.
- 4 Then, log in to BAM. Provider Finder is located under the **Doctors & Hospitals** tab.

You can also call a BCBSIL Customer Service Advocate at the toll-free telephone number on the back of your member ID card for help in locating a provider.

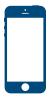

#### Get assistance while you're away from home.

Go to bcbsil.com and register or log in to BAM. You can stay connected to your claims activity, member ID card and coverage details – you can also receive prescription reminders and health tips via text messages.